### **SERVICES PERSONNELS**

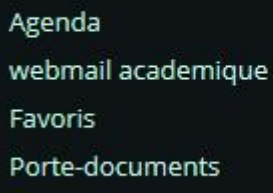

### Formulaires

### **Formulaires**

Nouveau formulaire

Modèles

Diffusions

Vous êtes ici : Formulaires > Modèles

# **Gestion des modèles**

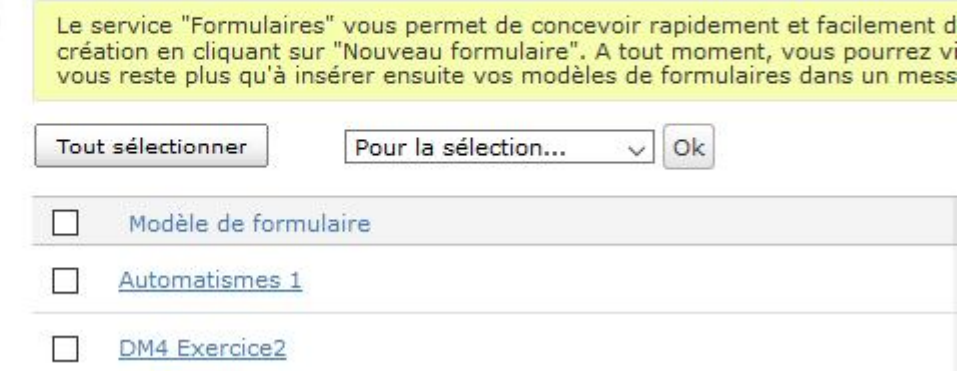

### Exemple:

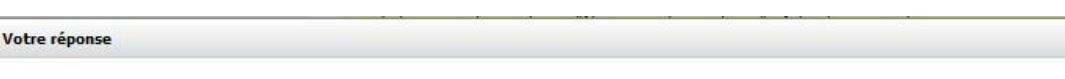

### **Automatismes 1**

Vous pouvez insérer du texte, des extraits audio ou video directement en cliquant sur "Modifier" ou "Insérer du texte".

- 1.  $(-18)$ :  $(-3) \times 2 =$  $O + 3$  $O + 12$ 2. Un escargot a parcouru 150 m et 20 min  $\begin{array}{l} \square \stackrel{7,5}{\underset{m/h}{\square}}\\ \square \stackrel{7,5}{\underset{m/min}} \end{array}$  $\begin{array}{c}\n\Box m/min \\
\Box 450 \\
km/h \\
\Box \frac{450}{m/h}\n\end{array}$
- 3. ABC est un triangle rectangle en A.<br>Tangente de l'angle de sommet B est égale au quotient  $\begin{array}{|c|c|}\n\hline\nAB:AC \\
\hline\nAC:AB \\
\hline\nAB:BC\n\end{array}$

# Les retours dans la messagerie : où on a programmé ou non la visibilité des réponses ou non

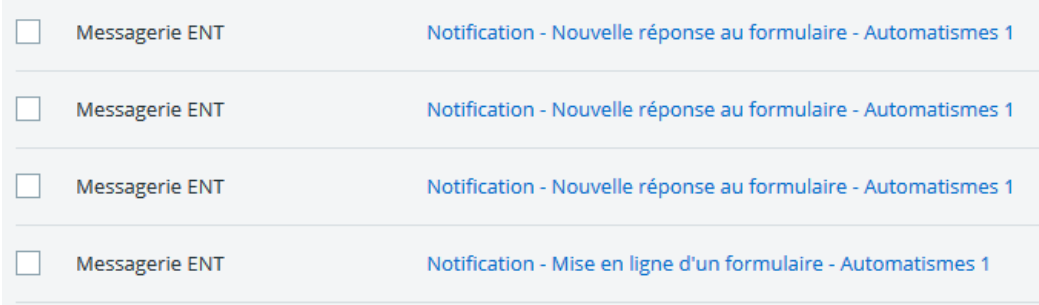

## Les réponses : synthèse ou détail des réponses individuelles

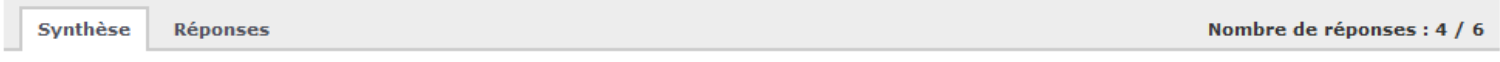

### Page 1

1.  $(-18)$  :  $(-3) \times 2 =$ 

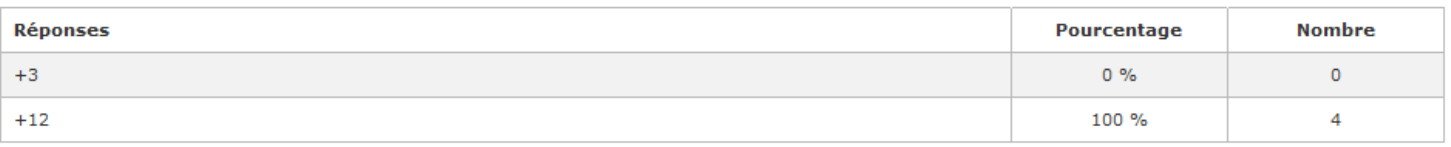

### 2. Un escargot a parcouru 150 m et 20 min

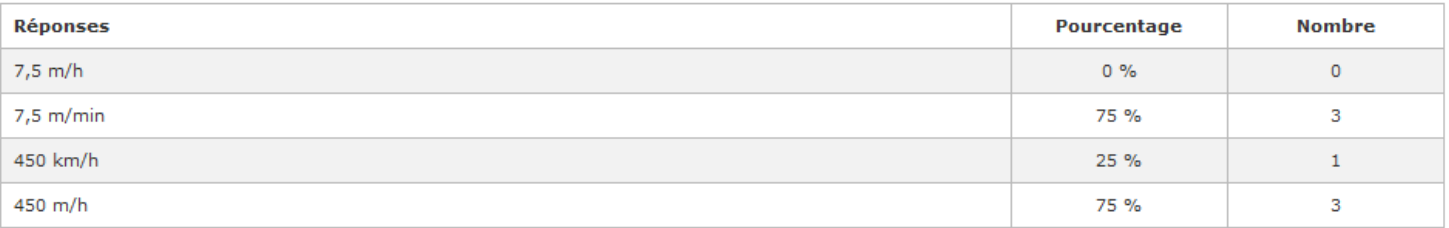

# 3. ABC est un triangle rectangle en A.<br>Tangente de l'angle de sommet B est égale au quotient

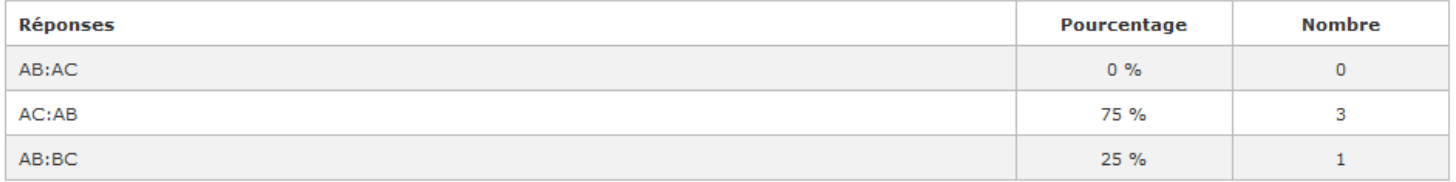